# **Aufgaben zur Modellbildung**

## **I) Impulsströme; Fließgleichgewichte**

1a) Erkläre den Verlauf des v-t-Diagramms (Siehe Anhang)

*Die Geschwindigkeit des Gleiters wächst von 0 m/s aus. Mit zunehmender Zeit ist der Geschwindigkeitszuwachs immer geringer. Schließlich wird die Geschwindigkeit konstant bleiben. Der Gleiter erhält durch die Schnur einen konstanten Impulszufluss (Fzu) und gibt durch die Styroporplatte umso mehr Impuls an die Luft ab, je schneller er ist. ( Wenn der Impulszufluss gleich dem Impulsabfluss ist, befindet sich der Gleiter im Fließgleichgewicht.)*

 b) Formuliere ein POWERSIM-Modell (Skizze und Terme) für das vorgeführte Experiment.  $m_{Gleiter} = 0.1$  kg,  $m_{Gewicht} = 4$  g.

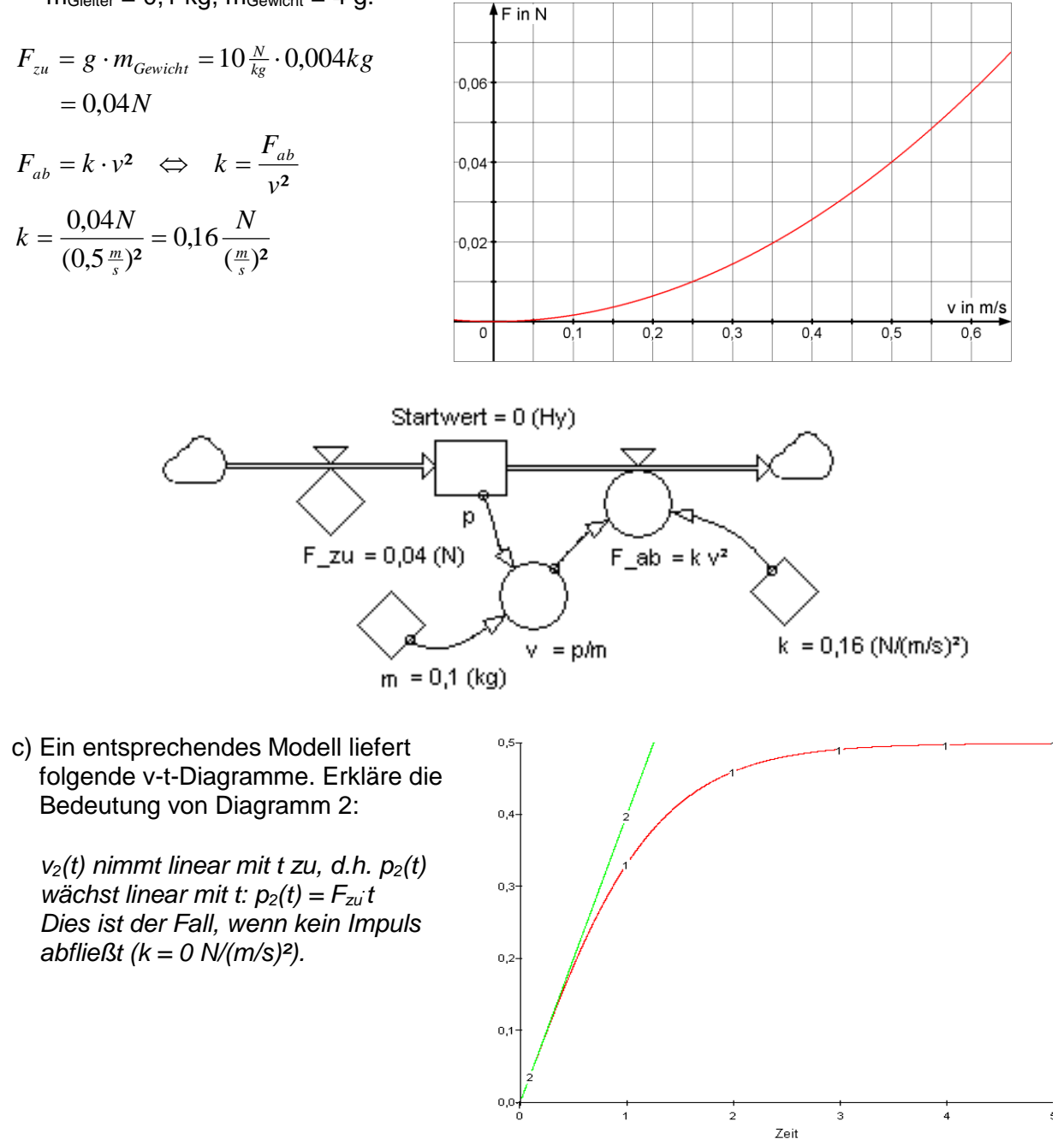

d) Berechne die Grenzgeschwindigkeit v<sub>Grenz</sub> für die Werte aus b)

*Im Fließgleichgewicht ist*  $F_{ab} = F_{zu}$ *. Mit*  $F_{ab} = k$  *v<sup>2</sup> folgt:* 

$$
v_{Grenz} = \sqrt{\frac{F_{zu}}{k}} = \sqrt{\frac{0.0N}{0.16\frac{N}{(\frac{m}{s})^2}}} = \sqrt{0.25(\frac{m}{s})^2} = 0.5\frac{m}{s}
$$
 (Vergleiche Diagramm aus bei F = 0.04N)

e) Skizziere in einem Diagramm mit verschiedenen Farben, wie sich eine Erhöhung von mGewicht und der Fläche des Styropors auswirken würde und begründe deine Angabe.

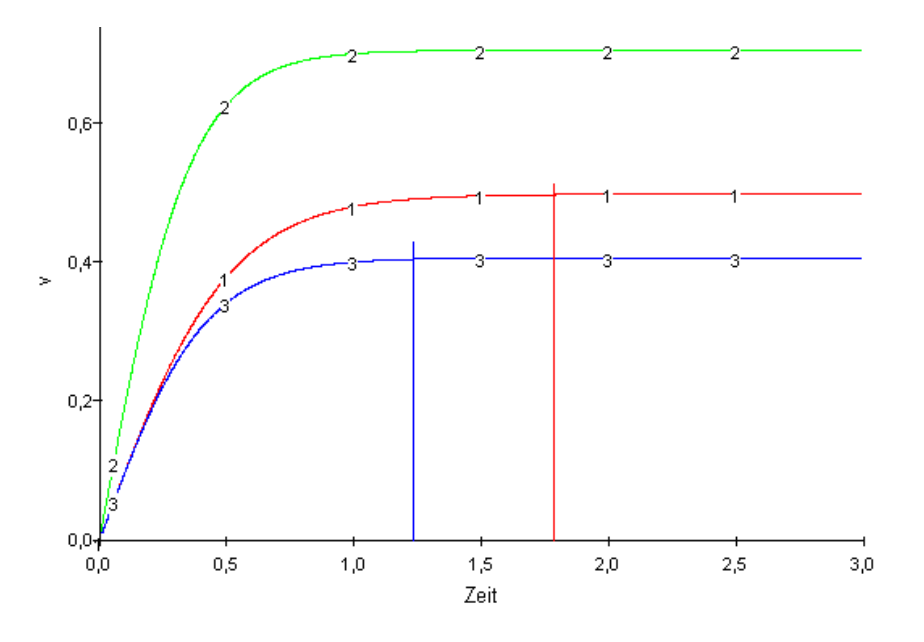

*Bei einer Erhöhung von mGewicht ist Fzu (der Impulszufluss in den Gleiter) stärker. Daher muss auch Fab stärker werden um Fzu zu kompensieren. Dies ist aber erst bei höherer Grenzgeschwindigkeit der Fall (Diagramm 2).*

*Bei einer Vergrößerung der Styroporfläche nimmt k zu und damit Fab zu. Damit ist bei gleicher Geschwindigkeit der Impulsabfluss stärker bzw. der alte Wert des Impulsabflusses wird bereits bei einer geringeren Grenzgeschwindigkeit erreicht. Eine geringere Grenzgeschwindigkeit wird (bei gleichem Zufluss) schon früher erreicht (Diagramm 3).*

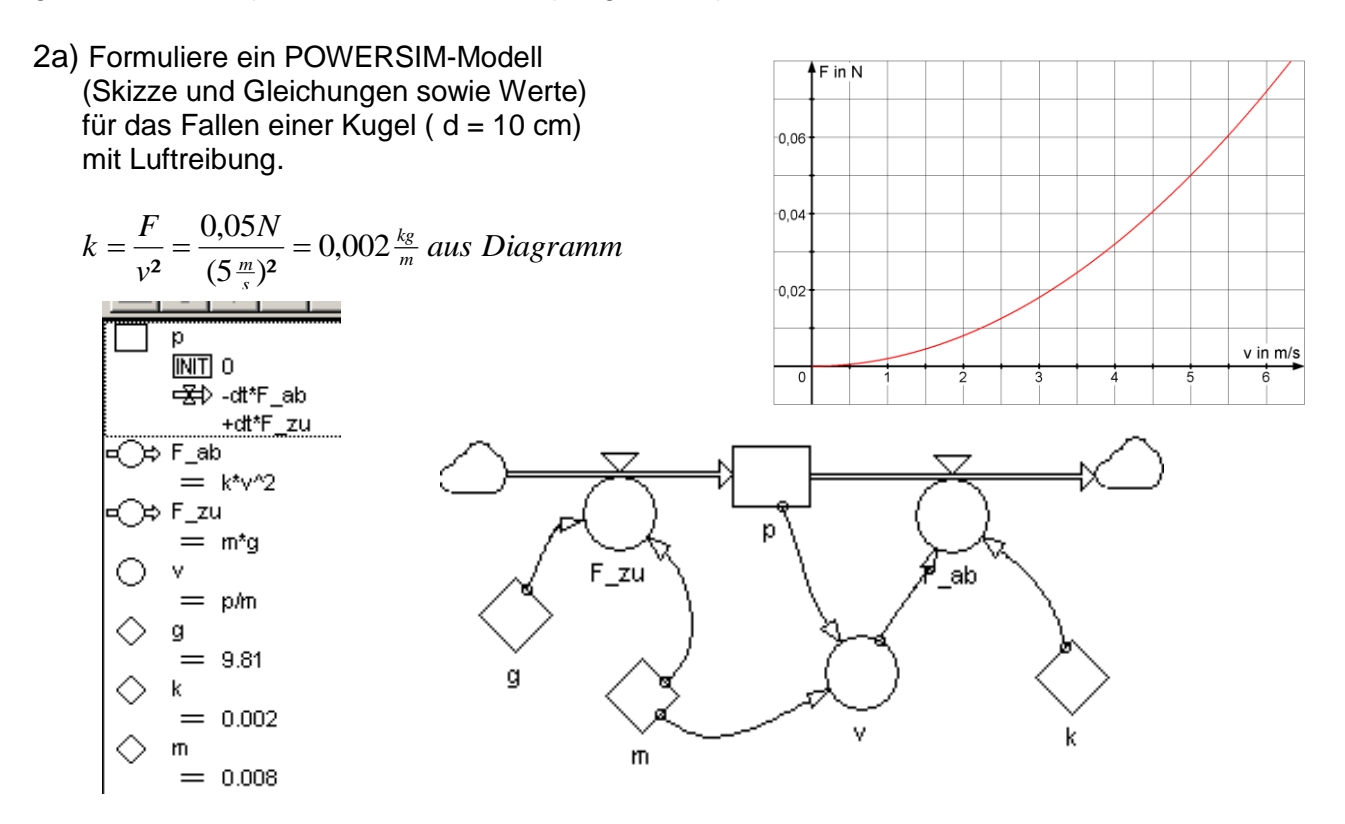

 b) Ergänze im Modell mit einer anderen Farbe die Energie der fallenden Kugel. Ergänze auch die zugehörigen Gleichungen und Werte.

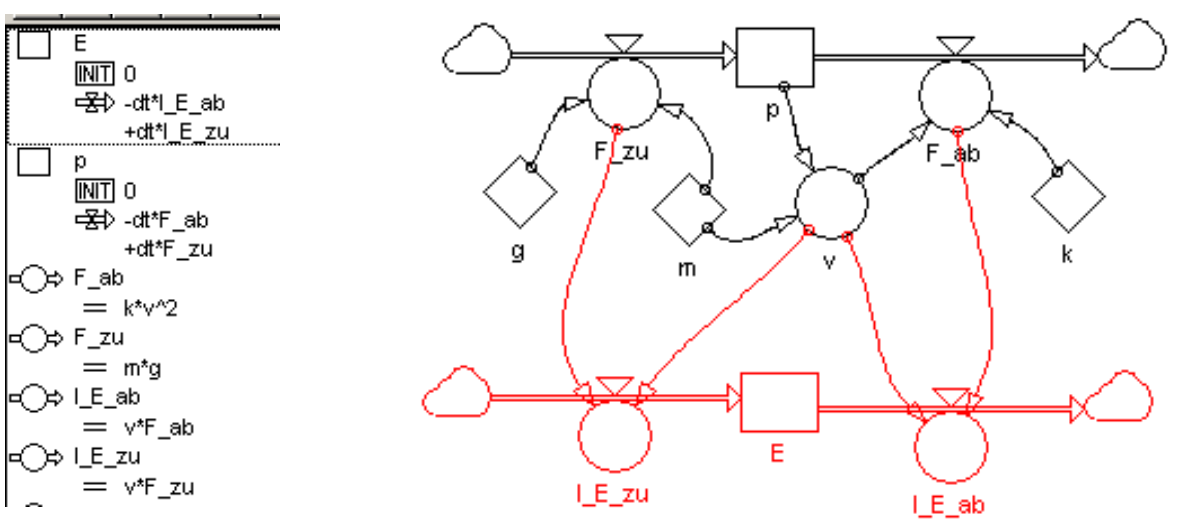

 c) Skizziere das zu erwartende Dia gramm und erkläre, warum die skiz zierten Veränderungen zu erwarten sind, wenn eine andere Kugel aus dem gleichen Material und größe rem Durchmesser verwendet wird.

 *Größerer Radius r***<sup>2</sup>** *bedeutet grös sere Fläche A<sup>2</sup> und damit größeres k***2***. Es gilt einerseits:*

$$
\frac{k_2}{k_1} = \frac{\frac{1}{2} \cdot c_W \cdot \pi \cdot r_2^2}{\frac{1}{2} \cdot c_W \cdot \pi \cdot r_1^2} = \left(\frac{r_2}{r_1}\right)^2.
$$

 *Größerer Radius r***<sup>2</sup>** *bedeutet aber auch größeres Volumen V***<sup>2</sup>** *und damit auch größere Masse m***2***. Andererseits gilt daher:* 

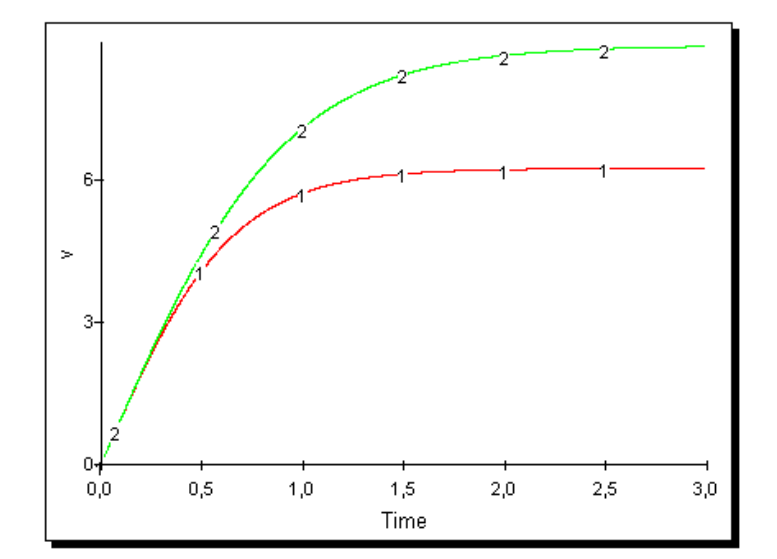

1 2 2  $\frac{4}{3} \cdot \pi \cdot r_1^2$ 3  $\frac{4}{3} \cdot \pi \cdot r_2^3$ 1 2 J )  $\overline{\phantom{a}}$ l  $\frac{\cdot \frac{4}{3} \cdot \pi \cdot r_2^3}{\cdot \frac{4}{3} \cdot \pi \cdot r_1^2} = \left($  $=\frac{p\cdot\frac{1}{3}\cdot\frac{n\cdot r_2}{r}}{p\cdot\frac{4}{3}\cdot\pi\cdot r^2}=\frac{r_2}{r_1}$ *r r r m m*  $\rho$  .  $\frac{1}{3}$  .  $\pi$  $\rho$  .  $\frac{1}{3}$  .  $\pi$ *. Deshalb ist die Zunahme der Masse stärker als die Zunahme des* 

 *k-Wertes. Daher nimmt auch die Stärke des zufließenden Impulsstromes F\_zu stärker zu als die Stärke des abfließenden Impulsstromes F\_ab bei Vergrößerung der Kugel. Deshalb erreicht die Kugel***<sup>2</sup>** *eine höhere Endgeschwindigkeit v***<sup>2</sup>** *zu einem späteren Zeitpunkt t***2***:*

$$
\frac{v_2}{v_1} = \sqrt{\frac{g \cdot m_2}{k_2} : \frac{g \cdot m_1}{k_1}} = \sqrt{\frac{m_2}{m_1} : \frac{k_2}{k_1}} = \sqrt{\left(\frac{r_2}{r_1}\right)^3 : \left(\frac{r_2}{r_1}\right)^2} = \sqrt{\frac{r_2}{r_1}}.
$$

3

 *Die Zeit bis zum Erreichen der konstanten Endgeschwindigkeit ist fast proportional zur Fallhöhe h.*

$$
\text{Es gilt: } \frac{1}{2} \cdot m \cdot v^2 = m \cdot g \cdot h \quad \Leftrightarrow \quad h = \frac{v^2}{2g}. \text{ Daher gilt: } \frac{h_2}{h_1} = \frac{v_2^2}{2g} \cdot \frac{2g}{v_1^2} = \left(\frac{v_2}{v_1}\right)^2 = \left(\sqrt{\frac{r_2}{r_1}}\right)^2 = \frac{r_2}{r_1}.
$$
\n
$$
\text{Daraus folgt, dass } \frac{t_2}{t_1} = \frac{h_2}{h_1} = \frac{r_2}{r_1}.
$$

 d) Welche Endgeschwindigkeiten erreichen zwei Kugeln gleichen Durchmessers aus verschie denen Materialien mit den Massen m<sub>1</sub> = 8 g und m<sub>2</sub> = 4 kg. Welche Energien haben sie dann und welche Höhen haben sie durchfallen bis sie ihre Endgeschwindigkeiten erreicht haben?

Im Gleichgewicht gilt: 
$$
F_{zu} = F_{ab} \Leftrightarrow m \cdot g = k \cdot v^2 \Leftrightarrow v = \sqrt{\frac{m \cdot g}{k}}
$$
  
\n
$$
v_1 = \sqrt{\frac{m_1 \cdot g}{k}} = \sqrt{\frac{0.008kg \cdot 9.81 \frac{m}{s^2}}{0.002 \frac{kg}{m}}} = \sqrt{39.24 \frac{m^2}{s^2}} = 6.26 \frac{m}{s} \quad v_2 = \sqrt{\frac{4kg \cdot 9.81 \frac{m}{s^2}}{0.002 \frac{kg}{m}}} = \sqrt{19620 \frac{m^2}{s^2}} = 140.07 \frac{m}{s}
$$
\n
$$
E_1 = \frac{1}{2} \cdot m_1 \cdot v_1^2 = \frac{1}{2} \cdot 0.008kg \cdot 39.24 \frac{m^2}{s^2} = 0.157J \quad \frac{1}{2} \cdot m_1 \cdot v_1^2 = m_1 \cdot g \cdot h_1 \Leftrightarrow h_1 = \frac{v_1^2}{2g} = \frac{39.24 \frac{m^2}{s^2}}{2 \cdot 9.81 \frac{m}{s^2}} = 2m
$$
\n
$$
E_2 = \frac{1}{2} \cdot 4kg \cdot 19620 \frac{m^2}{s^2} = 39240 \frac{kg \cdot m^2}{s^2} = 39240J \quad h_2 = \frac{v_2^2}{2g} = \frac{19620 \frac{m^2}{s^2}}{2 \cdot 9.81 \frac{m s^2}{s}} = 1000m
$$

## **II) Mechanische Schwingungen**

1) Erstelle ein POWERSIM-Modell\* für einen **gedämpften** Federschwinger, das auch die beiden **Einzelenergien** und die **Gesamtenergie** ermittelt.

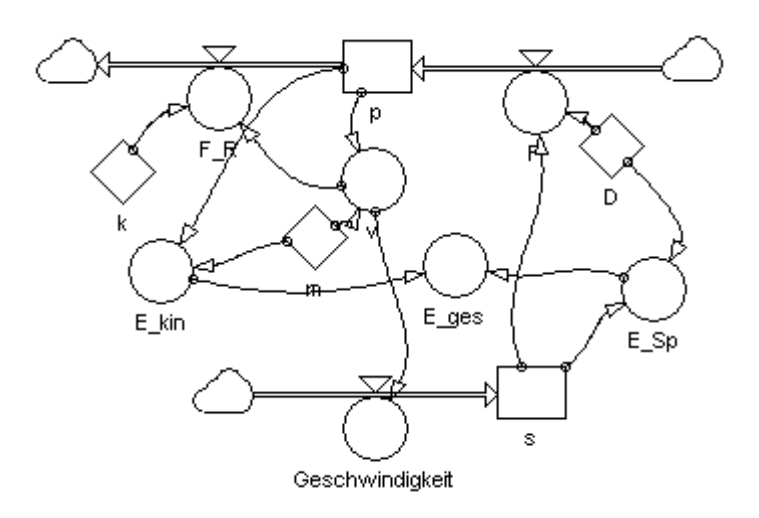

2) Was kann man über den Federschwinger aussagen, der das abgebildete Eges(t)- Diagramm besitzt? Erkläre die Gestalt des Diagramms. Gehe dabei insbesondere auf die relativ steilen und die relativ flachen Anteile ein.

Es ist ein gedämpfter Schwinger, da seine Gesamtenergie abnimmt. Die relativ steilen Anteile des Dia-gramms zeigen die stärksten Energie-verluste an. Da für P**Verlust**(t)=v(t) **.**F**Reibung**(t) und F**Reibung**(t)= k **.** v(t) gilt, ist P**Verlust**(t)~v²(t). Wenn v(t)=v **max** ist, sind auch

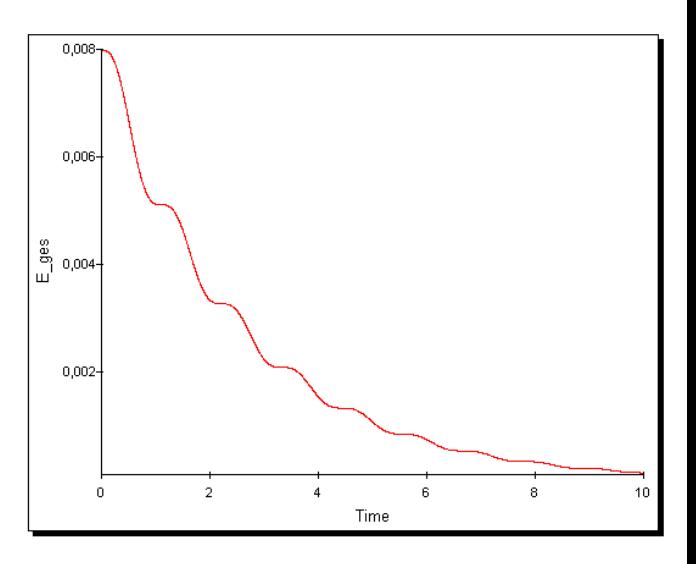

seine Reibungsverluste maximal. Dies ist immer beim Nulldurchgang der Fall. Wenn dagegen v(t)=0m/s ist, sind auch die Reibungsverluste gleich Null, dann ist die Tangente an das Diagramm waagrecht. Dies ist immer in den Umkehrpunkten der Fall.

3a) Erstelle ein POWERSIM-Modell für **gedämpfte** mechanische Schwingungen, das auch die beiden **Einzelenergien** und die **Gesamtenergie** ermittelt.

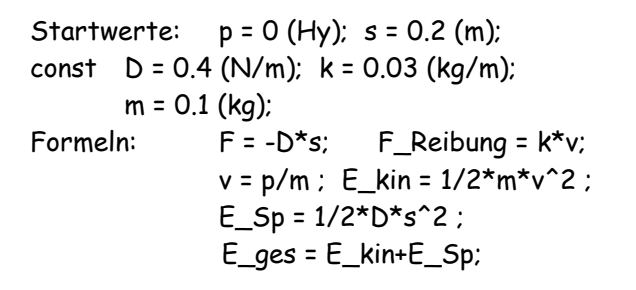

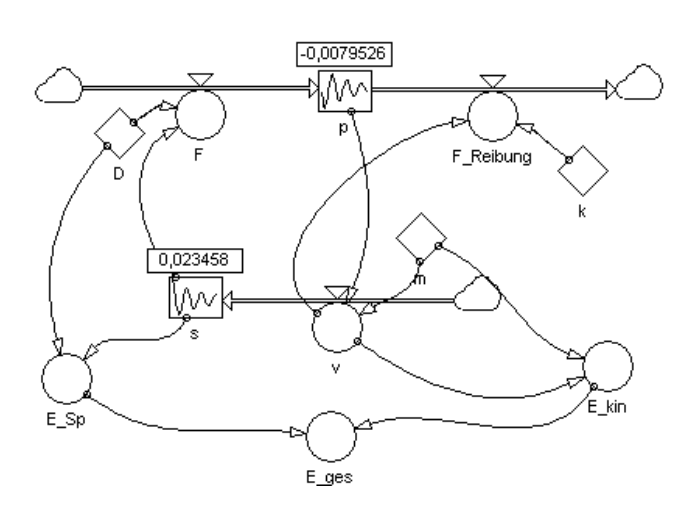

b) Erstelle auf der Grundlage von a) ein

 neues POWERSIM-Modell für **erzwun gene** mechanische Schwingungen.

 … const F0 = 0.5 (N) Frequenz =  $0.3$  (Hz) F\_err =F0\*COS(2\*PI\*Frequenz\*TIME)

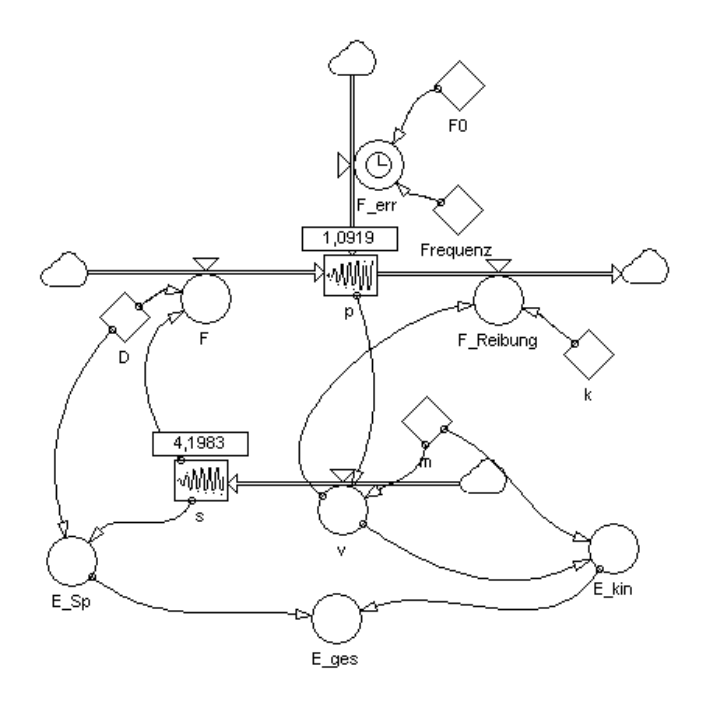

4) Nun wird ein Federpendel gedämpft und mit einer periodischen Kraft (Ferr=F0\*cos(err\*t)) angeregt. Das Arbeitsblatt zeigt den zeitlichen Verlauf der erregenden Kraft und der Auslenkung s.

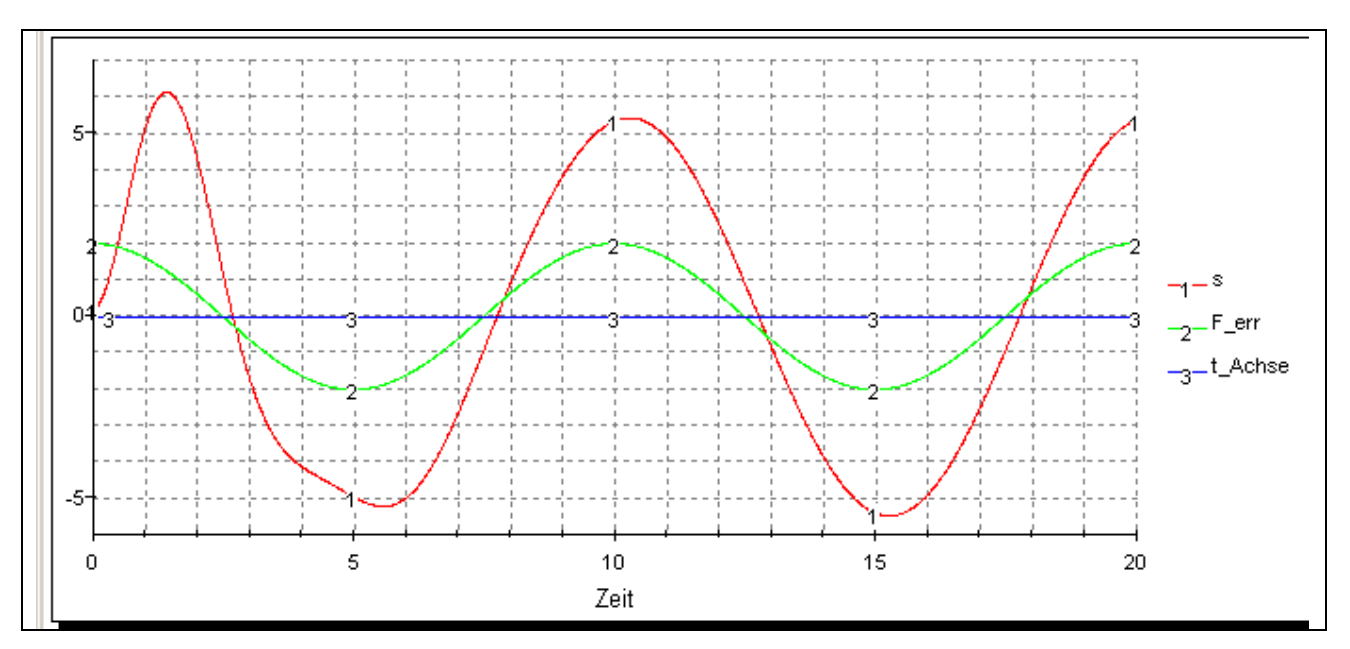

**Arbeitsblatt**

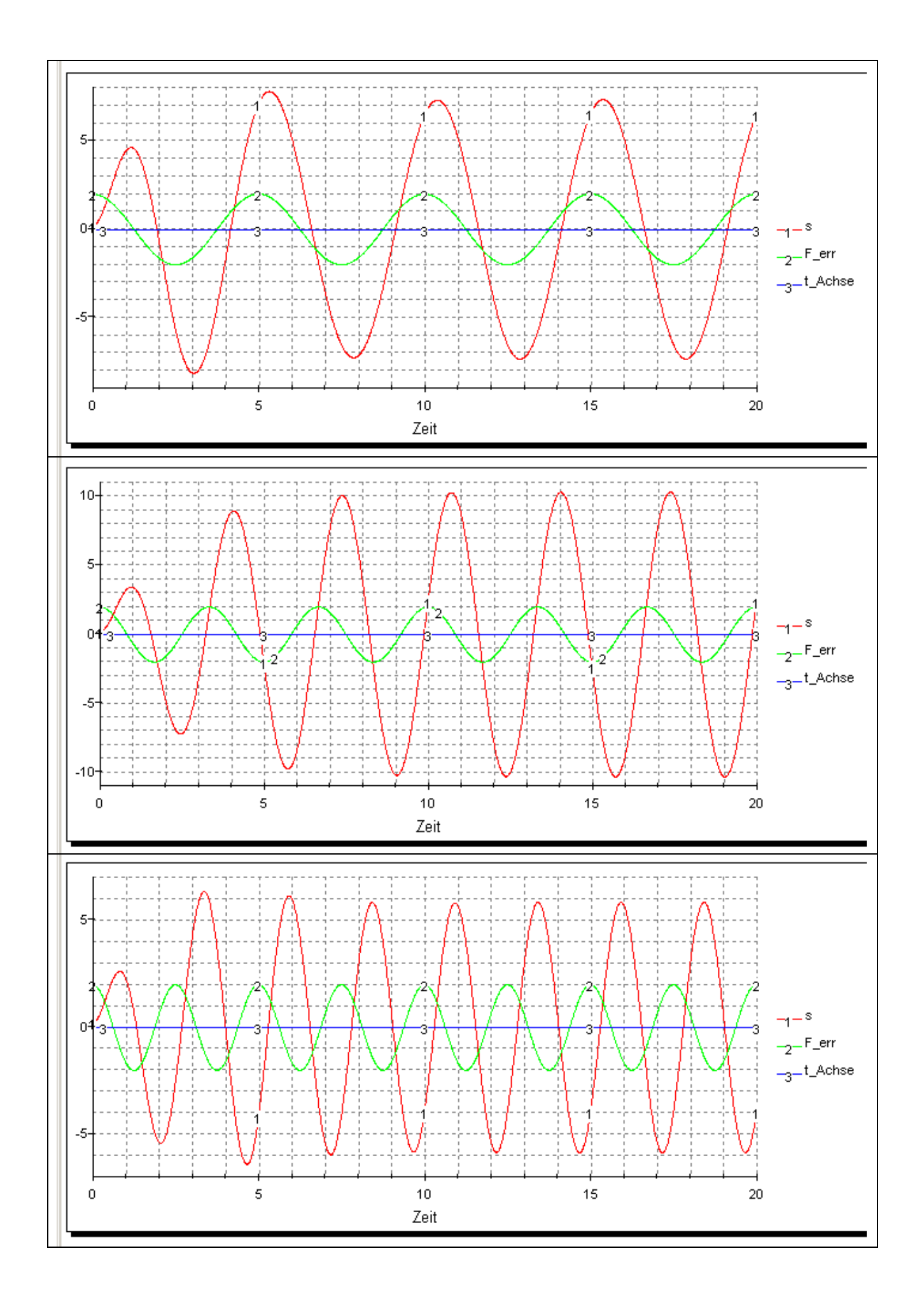

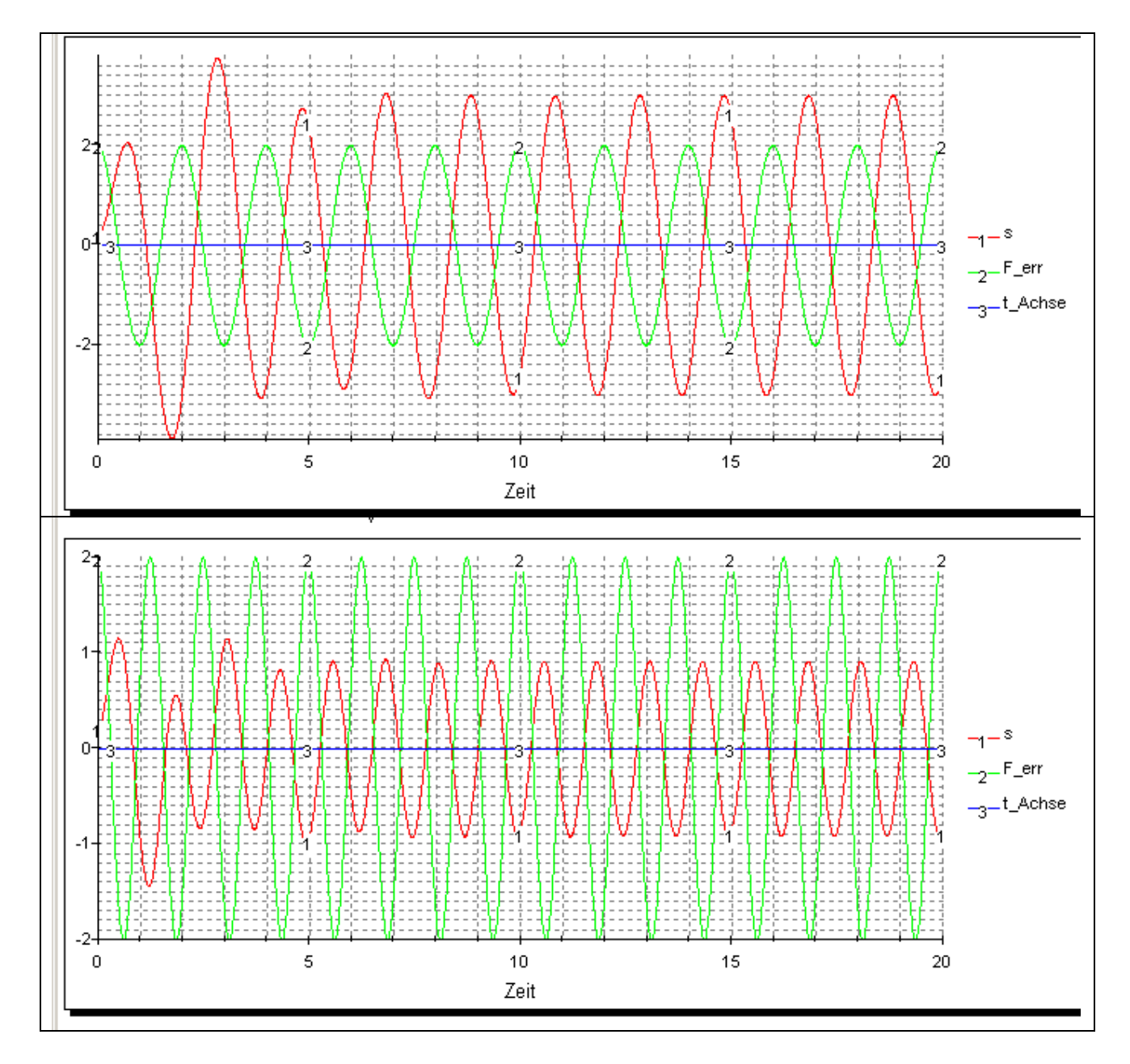

a) Ermittle in jedem Diagram die Schwingungsdauer T<sub>err</sub> und die Frequenz f<sub>err</sub> der erregenden Kraft. Außerdem den Scheitelwert der Auslenkung s<sub>Max</sub> und die Phasenverschiebung  $\Delta\varphi$  zwischen Erreger und Schwinger und trage sie in die Tabelle ein:

![](_page_7_Picture_146.jpeg)

b) Zeichne damit zwei Diagramme:  $s_{\text{Max}}$ -f<sub>err</sub>- und  $\Delta\varphi$ -f<sub>err</sub>-Diagramm). Beschreibe, wie man eine grundsätzliche Kontrolle des Diagramms durchführen kann. Skizziere mit einer anderen Farbe, wie die Diagramme bei kleinerer Dämpfung aussehen könnten.

Kontrolle: Das Maximum des s $_{\textit{Max}}$ f $_{\textit{err}}$ -Diagramms und  $\pi$ /2 beim  $_{\textit{A}}$ φ-f $_{\textit{err}}$ -Diagramm

sollten bei der Eigenfrequenz f<sub>0</sub> des Oszillators sein:  $f_0 = \frac{1}{2} \sqrt{\frac{D}{m}} = \frac{1}{2} \sqrt{\frac{0.715}{0.31}} = 0.318$ 0,1 0,4 2 1 2  $\frac{1}{\rho_0} = \frac{1}{2\pi} \sqrt{\frac{D}{m}} = \frac{1}{2\pi} \sqrt{\frac{0.4N}{0.1kgm}} =$ *N m*  $f_0 = \frac{1}{2\pi} \sqrt{\frac{D}{m}} = \frac{1}{2\pi}$ Hz

![](_page_8_Figure_1.jpeg)

### c) Was versteht man unter Resonanz? Welche typischen Eigenschaften von erzwungenen Schwingungen sind hier zu erkennen?

 Resonanz liegt vor, wenn bei einer erzwungenen Schwingung der Erreger mit der Eigenfre quenz des Schwingers arbeitet (f**err** = f**0**).

 Wenn die Erregerfrequenz unterhalb der Eigenfrequenz liegt, ist die Amplitude des Schwingers gering und die Phasenverschiebung zwischen Erreger und Schwinger nahe 0, d.h. sie schwingen in Phase.

 Wenn die Erregerfrequenz gleich der Eigenfrequenz ist, ist die Amplitude des Schwingers Maximal und die Phasenverschiebung 90<sup>0</sup> bzw. π/2.

 Wenn die Erregerfrequenz oberhalb der Eigenfrequenz liegt, ist die Amplitude des Schwingers sehr gering und die Phasenverschiebung etwa 180<sup>0</sup> bzw. π, d.h. sie schwingen in Gegenphase.

### **III) Gravitationsfeld**

![](_page_9_Figure_1.jpeg)

b) Füge Rechengrößen zur Berechnung von E\_kin, E\_grav und E\_ges ins Modell bei a) mit anderer Farbe ein.

 Was kann man über den zeitlichen Verlauf von E\_ges aussagen (mit Begründung)? Welche Konsequenzen hat dies für E\_kin und E\_grav ?

 *E\_ges ist zeitlich konstant, weil der fallende Körper nur mit dem Gravitationsfeld verbun den ist, und die Abnahme der Gravitationsenergie sich in einer Zunahme der kinetischen Energie zeigt, d.h. die kinetische Energie nimmt in dem Maße zu, wie die Gravitations energie abnimmt. Die Summe aus kinetischer und Gravitationsenergie ist also ständig gleich.*

c) Berechne die Auftreffgeschwindigkeit v**Ende** auf der Erde.

$$
\frac{1}{2} \cdot m \cdot v_{Ende}^{2} = -\gamma \cdot \frac{m \cdot M}{r_{1}} - (-\gamma \cdot \frac{m \cdot M}{R_{E}}) = \gamma \cdot m \cdot M \cdot (\frac{1}{R_{E}} - \frac{1}{r_{1}}) \Leftrightarrow v_{Ende} = \sqrt{2 \cdot \gamma \cdot M \cdot (\frac{1}{R_{E}} - \frac{1}{r_{1}})}
$$
  

$$
v = \sqrt{2 \cdot 6,673 \cdot 10^{-11} \frac{m^{3}}{kg \cdot s^{2}} \cdot 5,974 \cdot 10^{24} kg \cdot (\frac{1}{6,378 \cdot 10^{6} m} - \frac{1}{42 \cdot 10^{6} m})} = 10296,76 \frac{m}{s}
$$

d) - Was kann man bei einem Satelliten, der sich auf einer **Kreisbahn** um den Zentralkörper be wegt, über E\_kin(r), E\_grav(r) und E\_ges(r) aussagen ? Begründe anhand der entsprechen den Terme. (Hinweis es soll dieser eine Satellit während seiner Bahn betrachtet werden!) - Leite damit den v(r)-Zusammenhang für die Kreisbahn her.

 $E_{kin}(r) = \frac{1}{2} \cdot m \cdot v^2(r)$  = konstant, da r konstant ist (Kreisbahn), ist auch v(r) konstant  $E_{Graw}(r) = -\gamma \cdot \frac{m \cdot m}{r} =$  $E_{Grav}(r)$  =  $-\gamma \cdot \frac{m \cdot M}{r}$  = konstant, da r konstant ist.  $E_{_{ges}}(r)$  =  $E_{_{kin}}(r)$  +  $E_{_{Grav}}(r)$  = konstant, da jeder Summand einzeln schon konstant ist.

$$
m \cdot \frac{v^2(r)}{r} = \gamma \cdot \frac{m \cdot M}{r^2} \Leftrightarrow v(r) = \sqrt{\frac{\gamma \cdot M}{r}}
$$

- e) Das beiliegende **Arbeitsblatt Ellipsenbahn** zeigt die E\_kin(r)-, E\_grav(r)- und E\_ges(r)- Zusammenhänge bei einem Satelliten, der von der Erdoberfläche mit der Startgeschwindigkeit v**<sup>0</sup>** abgeschossen wurde und sich auf einer **Ellipsenbahn** um die Erde bewegt.
	- Interpretiere die 3 Diagramme (Was kann man über r, v und die Energien während der Bewegung aussagen).
	- Gib einen Term für die Gesamtenergie an.
	- Leite daraus einen Term für den v(r)-Zusammenhang her und interpretiere ihn. Betrachte auch den Fall, dass E**ges** = 0J ist. Welche Geschwindigkeit ergibt sich dann an der Erdoberfläche?

 *r nimmt verschiedene Werte zwischen rmin und rmax an (periodisch). Da Ekin zwischen einem größten und einem kleinsten Wert variiert, variiert auch v zwischen einem größten und einem kleinsten Wert.*

 *EGrav varriert ebenfalls zwischen einem größten und einem kleinsten Wert und zwar so, dass die Summe Eges immer konstant ist / Ekin nimmt in dem Maße zu wie EGrav abnimmt und umgekehrt.*

$$
E_{ges} = E_{kin} + E_{Graw} = \frac{1}{2} \cdot m \cdot v^2 - \gamma \cdot \frac{m \cdot M}{r} = \text{konstant} \Leftrightarrow v(r) = \sqrt{\frac{2 \cdot E_{ges}}{m} + 2 \cdot \gamma \cdot \frac{M}{r}}
$$

 *Wenn r zunimmt, nimmt v(r) ab und umgekehrt (vergl. Kepler Gesetze).* 

 $E_{\text{ges}}$  ist < 0 auf der Ellipse, weil  $v(r) < \sqrt{\frac{2}{r}}$ *M v r* 2 ( ) *2. kosmische Geschwindigkeit*

 *Ist Eges = 0J, so verlässt der Satellit den Anziehungsbereich der Erde, er hat beim Start an der Erdoberfläche die 2. kosmische Geschwindigkeit v<sup>2</sup> = 11180m/s.*

# **Arbeitsblatt Ellipsenbahn**

![](_page_11_Figure_1.jpeg)

### **IV) Elektrisches und magnetisches Feld; elektromagnetische Schwingungen**

1a) Formuliere ein Powersim-Modell (Skizze und Terme) für 2 verscheiden große Kugelkonden satoren, die getrennt aufgeladen werden können und anschließend über einen Widerstand R miteinander verbunden werden.

![](_page_12_Figure_2.jpeg)

b) Ergänze das Modell (Skizze Terme) um diejenigen Symbole, die erforderlich sind, damit die Energie der Kugelkondensatoren berechnet wird.

![](_page_12_Figure_4.jpeg)

c) Skizziere zunächst in beiden Koordinatensystemen die Q-t-Diagramme für gleiche Kugeln, d.h. gleiche Kapazitäten mit Q**1**(t = 0s) = - Q**2**(t = 0s) mit einer Farbe. Ergänze dann mit anderer Farbe im **linken** Koordinatensystem den Verlauf bei **höherer Kapazität** der Kugeln und gleicher **Anfangsladung** wie vorher.

 Ergänze dann mit anderer Farbe im **rechten** Koordinatensystem den Verlauf bei **höherer Kapazität** der Kugeln und gleichem **Anfangspotenzial** wie vorher.

![](_page_12_Figure_7.jpeg)

![](_page_12_Figure_8.jpeg)

d) Erkläre die Form der Diagramme und ordne sie dadurch den folgenden Fällen A, B und C zu.

![](_page_13_Figure_1.jpeg)

Abbildungen 1 Abbildungen 2 Abbildungen 3

Abbildungen: *2* Abbildungen: *3*

 A) verschiedene Kapazitäten (C**2** = 2**.**C**1**), B) verschiedene Kapazitäten (C**2** = 2**.**C**1**), entge-  $Q_2(t = 0s) = 0C$ . gengesetzt gleiche Ladung am Anfang.

*Die Ladung Q***<sup>2</sup>** *nimmt von 0C aus wenig Aus dem Verhältnis der Ladungen folgt:*

 *zu, während Q<sup>1</sup> stark abnimmt, dies gilt* 

 $\gamma_1 - 2\varphi_2$ 2  $\overline{1}$ 2  $\frac{v_1}{v_1} = \frac{Q_1 \cdot 2C}{Q_1 Q_1} = \frac{-Q \cdot 2 \cdot C}{Q_1 Q_1} = \frac{-2}{4} \Leftrightarrow \varphi_1 = -2$ 1  $\frac{2C}{2} = \frac{-Q \cdot 2 \cdot C}{2} = \frac{-2}{4} \Leftrightarrow \varphi_1 = -2\varphi$  $\varphi$  $\frac{\varphi_1}{\varphi_1} = \frac{Q_1 \cdot 2C}{\varphi_1 \cdot 2C} = \frac{-Q \cdot 2 \cdot C}{\varphi_1 \cdot 2C} = \frac{-2}{\varphi_1 \cdot 2C} \Leftrightarrow \varphi_1 = -$ .  $=\frac{-Q\cdot 2\cdot }{Q}$ .  $=\frac{Q_1}{\cdots}$  $C \cdot Q$  $Q \cdot 2 \cdot C$  $C \cdot Q$  $Q_1 \cdot 2C$  *auch für die Potenziale. Da sich die Potenziale umgekehrt wie die Kapazitäten verhalten, heben sich die beiden Ladungsmengen gerade auf: Q***1,Ende** *= Q***2,Ende**  *= 0C*

 C) verschiedene Kapazitäten (C**2** = 2**.**C**1**), entgegengesetzt gleiches Potenzial am Anfang. Abbildungen: *1*

 Die Ladung, die im Kondensator 1 hinzukommt ist gleich der Ladung, die bei Kondensator 2 verschwindet Q\*. Für die Änderung der Potenziale gilt:  $\Delta\varphi_1 = \frac{\varphi}{C} = -\frac{\varphi}{2\cdot C} = -\frac{1}{2}\cdot\Delta\varphi_2$  $\Delta \varphi_1 = \frac{Q^*}{C} = -\frac{Q^*}{2 \cdot C} = -\frac{1}{2} \cdot \Delta \varphi$ *C Q C Q*

2a) Formuliere ein Powersim-Modell (Skizze und Terme) für 2 verscheiden große Kugelkonden satoren, die getrennt aufgeladen werden können und anschließend über einen Widerstand R miteinander verbunden werden.

![](_page_14_Figure_1.jpeg)

- b) Ergänze das Modell (Skizze Terme) um diejenigen Symbole, die erforderlich sind, damit die Energie der Kugelkondensatoren berechnet wird.
- c) In allen Beispielen handelt es sich um Kugelkondensatoren gleicher Kapazität und entgegengesetzt gleicher Ladung. Gib jeweils an, wie die **neuen Werte** von Potenzial, Ladung, Kapazität und Widerstand im Vergleich zu den Bezugskurven sind:  $>$ ,  $=$ ,  $<$  oder  $\uparrow$ ,  $=$ ,  $\downarrow$ .

![](_page_14_Figure_4.jpeg)

Bei **U und Q** sollen die Werte zum Zeitpunkt **t = 0s** verglichen werden. (Die Bezugskurven -1- U und -1- Q sind bei allen Beispielen gleich.)

![](_page_14_Figure_6.jpeg)

![](_page_14_Figure_7.jpeg)

 $U(t = 0s) \downarrow$   $Q(t = 0s) \downarrow$ 

![](_page_15_Figure_0.jpeg)

![](_page_15_Figure_1.jpeg)

0,0005

 $0,0004$ 

0,0003

0,0002-

 $0,0001 -$ 

 $0,0000 -$ 

 $\boldsymbol{0}$ 

 $\vec{O}$ 

![](_page_15_Figure_2.jpeg)

$$
U(t = 0s) \quad \downarrow
$$

![](_page_15_Figure_4.jpeg)

![](_page_15_Figure_5.jpeg)

![](_page_15_Figure_6.jpeg)

 $10$ 

 $\overline{20}$ 

Time

30

 $40$ 

![](_page_15_Figure_7.jpeg)

![](_page_15_Figure_8.jpeg)

 $50$ 

![](_page_15_Figure_9.jpeg)

C (neu)  $\uparrow$  R (neu) =

 $U(t = 0s) =$  Q(t = 0s)  $\uparrow$ 

 $0,0005-$ 

![](_page_15_Figure_12.jpeg)

0,0004 0,0003  $\bar{\mathcal{O}}$  $0,0002 0,0001 -$ 2  $0,0000-$ 4  $\overline{0}$  $10$  $20\,$ 30  $40$  $50$ Time

 $U(t = 0s) =$   $Q(t = 0s) =$ 

 $C$  (neu) = R (neu)  $\uparrow$ 

3a) Formuliere ein Powersim-Modell für das **Aufladen** eines Kondensators durch ein ange schlossenes Netzteil der Spannung U**0**.

 Ergänze das Modell um diejenigen Symbole, die erforderlich sind, damit das Modell die Energie des Kondensators berechnet.

![](_page_16_Figure_2.jpeg)

$$
I_{\text{r}} = \frac{U_0 - U}{R}
$$
  $U = \frac{Q}{C}$   $Q_{\text{Start}} = 0$   $P = U \cdot I_{\text{r}} = U \cdot I_{\text{start}}$   $E_{\text{Start}} = 0$   $O \cdot U = E_{\text{r}} = \frac{1}{2} \cdot C \cdot U^2$ 

 b) Skizziere ein U-t-Diagramm, das die Kondensatorspannung über der Zeit darstellt.

 Wie ändert sich der Graph (mit ande rer Farbe dazu zeichnen und ange ben, welcher Graph wofür steht) bei einer Erhöhung von C und einer Ver kleinerung von R?

c) Erkläre jeweils die Änderung des Diagramms gegenüber der ursprüng lichen Kurve.

 *Kleinerer Widerstand R (gleiches C): Bei gleichem Antrieb U0-U<sup>C</sup> ist die Stärke des Aufladestromes I\_auf zu* 

 *jedem Zeitpunkt stärker. Daher ist der Kondensator schneller aufgeladen.*

#### *Größere Kapazität C (gleicher Widerstand R):*

 *Der Kondensator enthält bei gleicher Spannung U<sup>C</sup> eine größere Ladungs menge Q bzw. bei gleicher Ladungsmenge Q eine geringere Spannung UC. Die Stärke des Aufladestromes I\_auf bleibt aber gleich, weil er nicht von C abhängt. D.h. es dauert länger um dieselbe Spannung U<sup>C</sup> zu erreichen bzw. nach derselben Zeit liegt eine geringere Spannung U<sub>C</sub> vor.* 

![](_page_16_Figure_11.jpeg)

# **Arbeitsblatt 2**

![](_page_17_Figure_1.jpeg)

Diagramm 1

![](_page_17_Figure_3.jpeg)

![](_page_17_Figure_4.jpeg)

4c. Formuliere ein **POWERSIM-Modell\*** für einen ungedämpften elektromagneti schen Schwingkreis (Das angegebene Teilmodell für eine Spule kann verwen det werden).

 Füge mit einer anderen Farbe Teilmo delle ein, die jeweils die Energie in Spule und Kondensator berechnen.

für die Energien liefern.

![](_page_17_Figure_7.jpeg)

Stromst  $INT$  0 <del>-X</del>‡> +dt\*dl dl ь.  $= -U$ L  $= 0.5$ U  $=$  1

 \* *Skizze mit Symbolen wie am Bildschirm, Werte bzw. Formeln aller Modellgrößen außerhalb der Skizze aufschreiben!*

![](_page_18_Figure_0.jpeg)

Startwerte:  $Q = 0.6$  (beliebiger Wert) Stromstärke = 0 E  $Kon = 0.9$ E  $Sp = 0$ Konstante:  $C = 0.2$  (beliebiger Wert)  $L = 0.5$  (beliebiger Wert) Rechengrößen:  $U = Q/C$  $dl = -U/L$  P\_Kon = U\*Stromstärke P\_Sp = -U\*Stromstärke  $E$ <sup> $=$ </sup> $Q^{2}/(2C)$ E\_magn = ½ L<sup>\*</sup>Stromstärke<sup>2</sup>

d. Welche Informationen über den jeweiligen Schwingkreis kann man aus den Diagrammen in Arbeitsblatt 2 entnehmen?

**Diagramm 1**: Es handelt sich um einen **ungedämpften** Schwingkreis ( $R = 0 \Omega$ ) weil die Maximalwerte von Ladung und Energie konstant bleiben. Die Ladung des Kondensators nimmt mit der Frequenz f ab und zu. Sie wechselt dabei zwischen positiven und negativen Werten (sie "schwappt" von einer Platte zur anderen). Während die Energie mit 2f zwischen Kondensator und Spule schwingt und dabei keine negativen Werte hat.

**Diagramm 2**: Es handelt sich um einen **gedämpften** Schwingkreis, weil die Gesamtenergie (oder der Betrag der Maximalwerte der Ladung) monoton abnimmt. Der Graph der Energie hat waagrechte Tangenten d.h. kurzzeitig keine Abnahme bei den Minima der Ladung d.h. bei den Nullstellen der Stromstärke, weil die Energieverluste proportional zur Stromstärke sind. Bei den Nullstellen der Ladung, d.h. bei den Maxima der Stromstärke hat der Graph der Energie entsprechend maximales Gefälle .

5b) Erstelle ein neues POWERSIM-Modell\* für **elektromagnetische** Schwingungen.

![](_page_18_Figure_6.jpeg)

c) Ergänze das Modell\* aus b) mit einer anderen Farbe für **gedämpfte** elektromagnetische Schwingungen.

![](_page_19_Figure_1.jpeg)

d) Ergänze das Modell\* aus c) mit einer weiteren Farbe für **erzwungene** elektromagnetische Schwingungen. ਦਲ⊅ +αਾ।

![](_page_19_Figure_3.jpeg)

### \* **Skizze mit Symbolen wie am Bildschirm, Werte bzw. Formeln aller Modellgrößen außerhalb der Skizze aufschreiben!**

6b. Formuliere ein POWERSIM-Modell\* für Selbstinduktion einer Spule. Hinweis: Man kann sich den ohmschen Widerstand R der Spule in Reihe zur widerstandsfreien Spule denken. Verwende den Ansatz der Spannungen im Stromkreis und löse nach *İ* auf.

 Füge mit einer anderen Farbe ein Teilmodell ein, das die im Feld der Spule gespeicherte Energie berechnet.

 Leite eine Formel für die Energie einer Spule her (Hinweis: die nach dem Abschalten der Quelle von der Spule abgegebene Energie)

 $\tilde{\mathsf{U}}_\mathsf{R}$ ъ  $\mathbf{U}_0$ 

 und füge sie zur Kontrolle mit einer weiteren Farbe in das Modell ein. Ergänze dabei auch die entsprechenden Verbindungen, damit überprüft werden kann, ob das Teilmodell den korrekten Zusammenhang für die Energie der Spule liefert.

 \* *Skizze mit Symbolen wie am Bildschirm, Werte bzw. Formeln aller Modellgrößen außerhalb der Skizze aufschreiben!*

![](_page_20_Figure_1.jpeg)

**Arbeitsblatt 2**

![](_page_20_Figure_3.jpeg)

Diagramm 1

![](_page_21_Figure_0.jpeg)

Diagramm 2

![](_page_21_Figure_2.jpeg)

Diagramm 3

![](_page_22_Figure_0.jpeg)

Diagramm 4

c. Ermittle aus den Diagrammen auf Arbeitsblatt 2 U<sub>0</sub>, R und L. Beschreibe Deine Vorgehensweise.

Aus Diagramm 2 entnimmt man  $U_0$  = 10V (Wert von U bei aufgebautem Feld unmittelbar vor dem Ausschalten). Aus dem Diagramm 1 entnimmt man  $I_{\text{max}} = 0.4 A$  (Wert von I bei vollständig aufgebautem Feld).

Für *R* gilt:  $R = \frac{60}{10} = \frac{104}{0.11} = 25 \Omega$ . 0,4 10 max  $=\frac{60}{10}=\frac{10V}{10}=25\Omega$ *A V I*  $R = \frac{U}{A}$ Für *L* gilt:  $L = \frac{60}{i}$  $L = \frac{U_0 - R \cdot I}{i}$  $\frac{1}{\epsilon} = \frac{U_0 - K \cdot I}{I}$ . Aus Diagramm 1 entnimmt man z.B., dass  $I = 0.2 \frac{A}{s}$  ist bei  $I = 0A$ . Daraus folgt  $L = \frac{10V - 0V}{2.2 \times 10^{19} \text{ J}} = 50H$  $\frac{3}{\frac{A}{s}}$  = 50 0,2  $\frac{10V - 0V}{\cdot \cdot \cdot} =$  $=\frac{10v-0v}{2.5v+0.000}$  = 50H.